## **File: for\_tal.s 3/17/2005, 9:18:28AM**

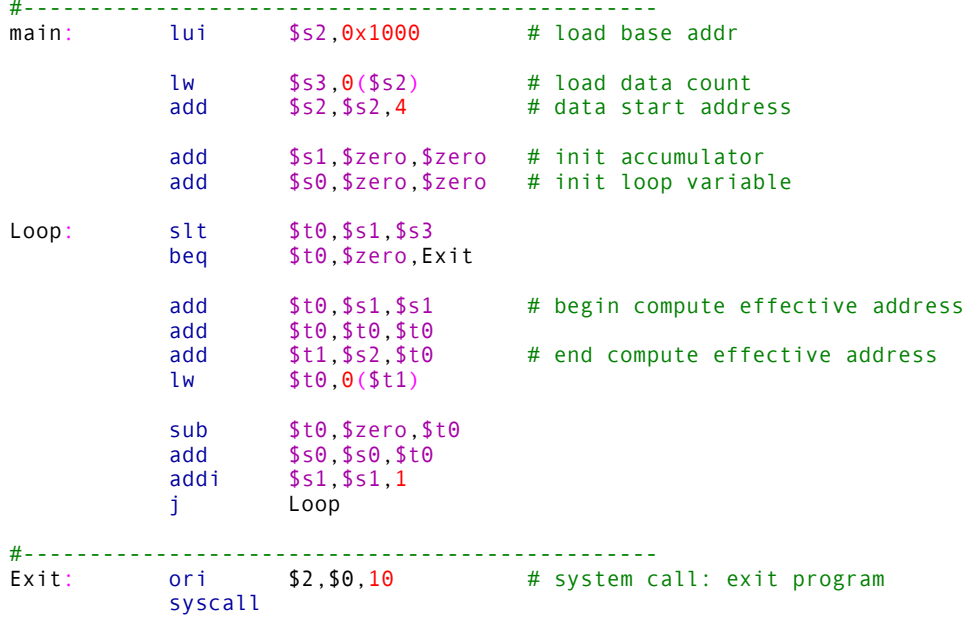